# WindenergyTK API

# Alec Koumjian

# April 18, 2010

# Contents

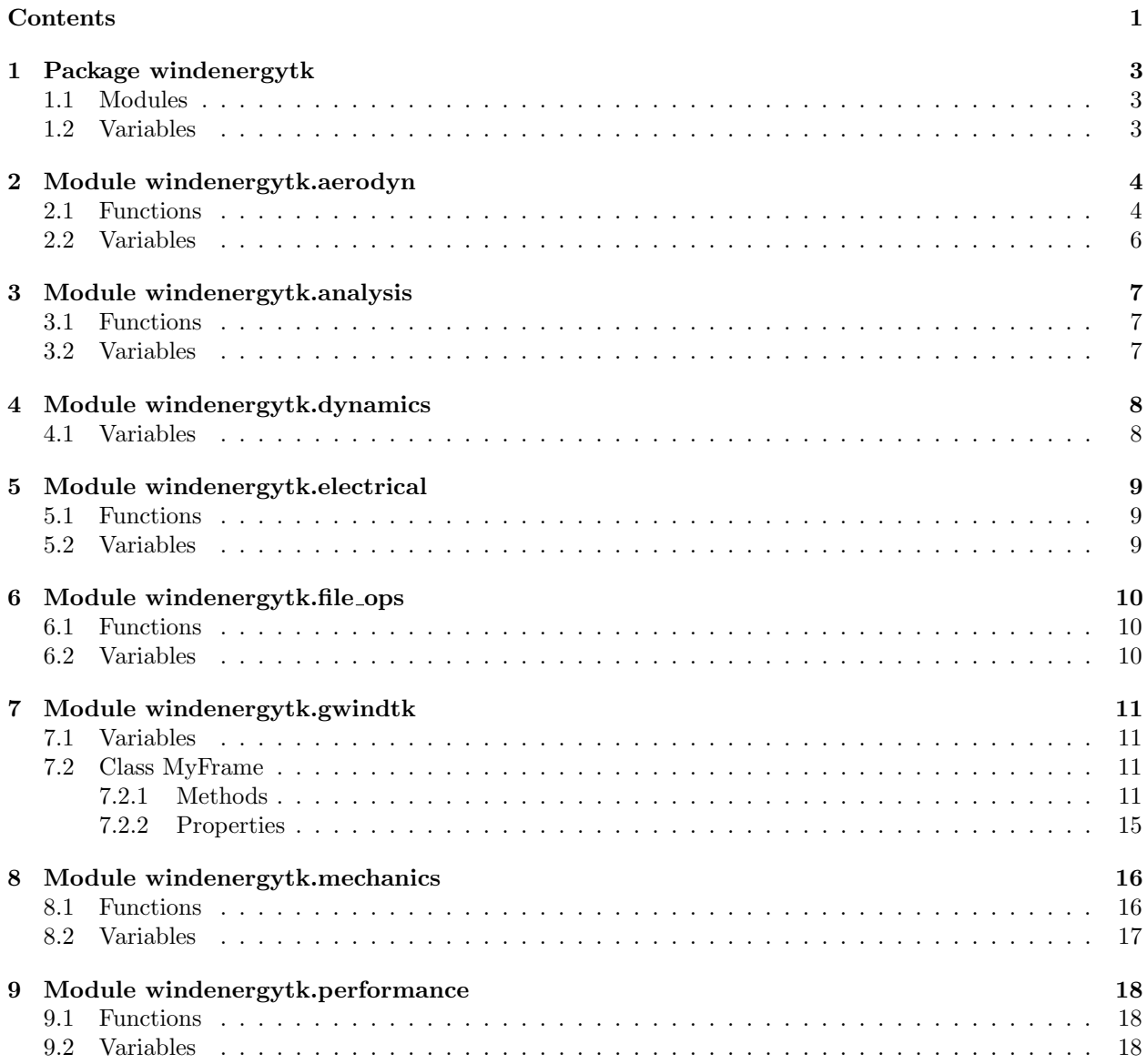

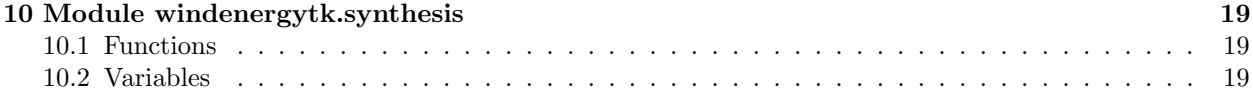

# 1 Package windenergytk

#### 1.1 Modules

- aerodyn (Section 2, p. 4)
- analysis (Section 3,  $p. 7$ )
- dynamics (Section 4, p. 8)
- electrical (Section 5,  $p. 9$ )
- file\_ops (Section 6, p. 10)
- gwindtk (Section  $7, p. 11$ )
- mechanics (Section 8, p. 16)
- performance (Section 9, p. 18)
- synthesis (Section 10, p. 19)

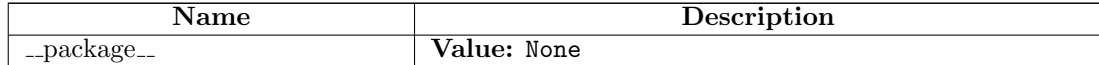

# 2 Module windenergytk.aerodyn

## 2.1 Functions

q terms(local pitch, local tip loss, lift coef slope, lift coef intercept, local solidity)

Create the q terms used in simplified angle of attack calculation.

See Manwell, et. al Section 3.11 p. 138-39 Please note that q1 and q3 are switched in Book vs. code INPUT local pitch: (float) local tsr: (floar) lift coef slope: (float) lift coef intercept: (float) local solidity: (float)

OUTPUT These terms are used in linear approximation of alpha calculation q1: (float) q2:  $(f$ loat) q3:  $(f$ loat)

calc\_attack\_angle $(q1, q2, q3)$ 

Calculate angle of attack for linear/small angle approximation.

As seen in section 3.11 of Manwell, et. al.

INPUT Q-terms as returned from q terms(). q1: (float) q2: (float) q3: (float)

OUTPUT angle of attack: (float) local angle of attack in radians

calc axial factor(local tip loss, lift coefficient, angle of rwind, local solidity)

 $calc$  angular  $factor(axial\_induc\_factor, angle\_of\_rwind, local\_tsr)$ 

 $\mathbf{tip}\_\mathbf{loss}(\mathit{number}\_\mathit{of}\_\mathit{blades},\mathit{fractional}\_\mathit{radius},\mathit{angle}\_\mathit{of}\_\mathit{rwind})$ 

This calculates the rotor tip loss using Prandtl method.

Reference: deVries, Fluid Dynamics Aspects of Wind Energy Conversion.

INPUT number of blades: (int) fractional radius: (float) local radius / total radius angle of rwind: (float) angle of relative wind

OUTPUT tip loss: (float)

rotor coefs(axial induc factor, angular induc factor, angle of rwind, tip speed ratio, local tsr, num stations, local solidity, lift coefficient, drag coefficient, local tip loss)

Calculate local thrust, torque, and power coefficients.

INPUT (all floating point numbers)

OUTPUT local thrust coef: (float) local torque coef: (float) local power coef: (float

linear\_method\_factors(fradius, number\_blades, local\_pitch, local\_tsr, lift\_coef\_slope,  $lift\_coef\_intercept, drag\_coef\_slope, drag\_coef\_intercept, local\_solidity)$ 

Get angle of attack, relative wind, induction factors using linear curve.

INPUT fradius: (float) fractional radius of station number blades: (int) number of blades local pitch: (float) local pitch in radians local tsr: (float) local tip speed ratio lift coef slope: (float) slope of linear lift coef vs. angle of attack lift coef intercept:(float) intercept of linear lift coef vs. AoA curve drag coef slope: (float) same as lift drag coef intercept:(float) same as lift local solidity: (float) local solidity

OUTPUT local tip loss: (float) angle of attack: (float) angle of rwind: (float) lift coefficient: (float) drag coefficient: (float) axial induc factor: (float) angular induc factor: (float

nonlinear\_method\_factors(fradius, number\_blades, local\_pitch, local\_tsr, lift\_curve,  $drag\_curve, local\_solidity)$ 

Get angle of attack, relative wind, induction factors w/ nonlinear curve.

INPUT fradius: (float) fractional radius of station number blades: (int) number of blades local pitch: (float) local pitch in radians local tsr: (float) local tip speed ratio lift curve: (float) array of empirical lift coef vs. AoA curve drag curve: (float) array of empirical drag coef vs. AoA curve local solidity: (float) local solidity

OUTPUT local tip loss: (float) angle of attack: (float) angle of rwind: (float) lift coefficient: (float) drag coefficient: (float) axial induc factor: (float) angular induc factor: (float)

 $optimum\_rotor(lift\_coefficient, angle_of\_attack, tip\_speed\_ratio, total\_radius, hub\_radius,$ number\_blades, sections)

Return blade station, chord, and twist for a given turbine. INPUT lift coefficient: (float) airfoil lift coefficient at intended angle attack angle of attack: (float) angle of attack in degrees total radius: (float) outer radius of turbine blades in meters hub radius: (float) radius of hub, where blades begin number blades: (int) number of turbine blades sections: (int) number of sections to divide blade length into OUTPUT rotor design: (numpy.ndarray) 3 x sections array with station, chord, twist station: (float) distance from hub in meters chord: (float) twist: (float)

```
rotor_analysis(rct_matrix, tip_speed_ratio, number_blades, pitch_0, blade_radius, hub_radius,
lift\_curve, drag\_curve, method)Returns performance statistics of a rotor.
INPUT
tip speed ratio: (float) The tip speed ratio
number blades: (int) the number of blades
pitch 0 : (float) initial pitch angle relative to tip, deg
blade radius: (float) radius in meters
hub radius: (float) hub radius in meters
lift curve: (array-like) either linear slope and intercept or
                              emperical C<sub>1</sub> vs. AoA points
drag curve: (array-like) either linear slope and intercept or
                              emperical C_d vs. C_l points
rct matrix: (numpy.ndarray) 3 x n array of fradius, chord, twist on each line
   fradius: (float) nondimensional fractional radius along blade
    chord: (float) nondimensional length
    twist: (float) in degrees
OUTPUT
rotor stats: (ndarray) 7 x n, of the following
    angle of attack: (float) estimated angle of attack in degrees
    angle of rwind: (float) estimated angle of relative wind in degrees
   lift coef: (float) linear approximation of lift coefficient
    drag coef: (float) linear approximation of drag coefficient
    axial induc factor: (float)
    angular induc factor: (float)
    tip loss factor: (float)
    local power coef: (float) local power coefficient
```
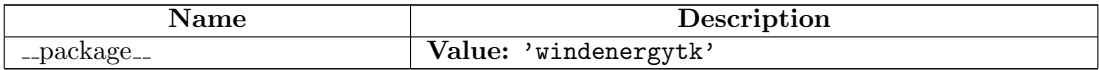

# 3 Module windenergytk.analysis

## 3.1 Functions

 $get\_statistics(timeseries, output='dictionary')$ 

Collects statistics from a timeseries object.

Input: A timeseries object, output format ('dictionary' or 'list') Output: Dictionary or array of mean, stdev, max, min, size

get histogram data(timeseries, bins=10, normalized=True)

Returns histogram data of timeseries object Input: timeseries obj. Optional: No. of bins (default is 10), normalized (boolean) Output: Tuple (histogram, bin edges)

 $get$ -weibull\_params(mean, stdev)

Returns Weibull parameters c and k. Input: mean, stdev Output: Weibull scale: c, shape: k Citation: Manwell 2000, chapter 2

crosscorrelate(timeseries1, timeseries2, max lag increment=False)

Returns crosscorrelation values at lag increments. Input: timeseries1, timeseries2 Optional: max lag increment (int) Output: array of lags, array of correlation values

 $autocorrelate (timeseries, max-lag.increment=False)$ 

Returns autocorrelation values at lag increments. Input: a single timeseries object optional: max lag increment Output: Array of lags, Array of normalized autocorrelation values.

block\_average( $t$ imeseries, new\_freq='')

Reduce size of timeseries by taking averages of larger block size. Input: timeseries, new freq (str) See scikits.timeseries doc Output: block averaged timeseries obj. in new frequency

power\_spectral\_density(data\_array, frequency, segment\_size=256,  $window\_method = False)$ 

Return the power spectral density using matplotlib.pyplot.psd function.

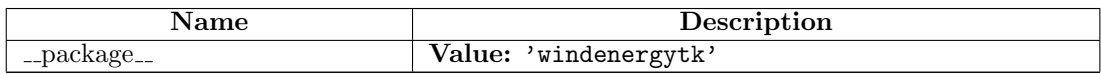

# 4 Module windenergytk.dynamics

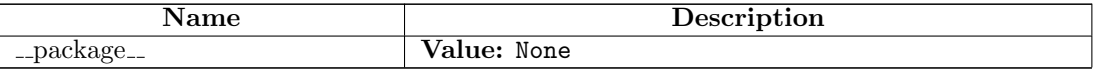

# 5 Module windenergytk.electrical

## 5.1 Functions

#### complex arithmetic()

This procedure can be used to perform complex arithmetic as is useful for analysis of AC power

### induction gen model()

This procedure is used to analyze an induction generator/motor.

#### synchronous gen model()

This procedure is used to analyze a round rotor synchronous generator.

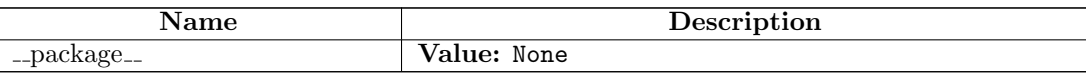

# 6 Module windenergytk.file ops

## 6.1 Functions

sanitize( $a\_string$ )

Sanite string from leading/trailing whitespaces, make lowercase, etc.

 $parse_file(data_file)$ 

Return meta and timeseries objects from WEC dat file.

Input: opened WEC data file Output: Dictionary of timeseries with meta-data attached

 $parse\_meta(meta\_array)$ 

Parse list of lines from .dat file into meaningful key/value pairs. Input: An array of lines from a WEC .dat file Output: Dictionary meta information

separate\_timeseries(timeseries)

Take a multi column timeseries and separate into single timeseries.

 $\textbf{assign\_meta}(ts\_dict, meta\_dict)$ 

Assign meta information to recently separated timeseries. Input: ts dict from separate timeseries(), meta dict from parse meta() Output: Completed dictionary of timeseries with meta information

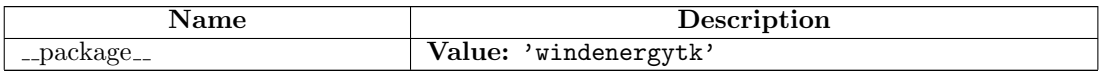

# 7 Module windenergytk.gwindtk

#### 7.1 Variables

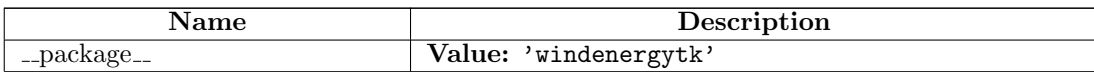

### 7.2 Class MyFrame

object wx.\_core.Object wx.\_core.EvtHandler wx.\_core.Window - $\,$  wx.<br>\_windows.TopLevelWindow  $\,$   $\,$ wx. windows.Frame windenergytk.gwindtk.MyFrame

#### 7.2.1 Methods

 $\text{unit}$ <sub>--</sub> $(self, *args, **kwds)$ init (self, Window parent, int id=-1, String title=EmptyString, Point pos=DefaultPosition, Size size=DefaultSize, long style=DEFAULT FRAME STYLE, String name=FrameNameStr) -> Frame Return Value

EvtHandler

Overrides: object.\_init\_ extit(inherited documentation)

valid\_selections(self, allowed\_number)

Checks number of selections in self.list box 1 Input: allowed number (int) is number of allowed selections Output: MsgDialog if incorrect number, else passes returns True

#### renumber\_active\_timeseries( $self$ )

Renumber timeseries in active timeseries dictionary.

sync\_active\_listbox(self)

Synchronize listbox to active timeseries values.

 $refresh\_timeseries(self)$ 

Renumber and sync active ts to listbox.

add timeseries(self, timeseries dict)

Add a timeseries dictionary (metadata  $+$  ts) to active timeseries

 $remove_time series(self, index)$ 

Remove timeseries from active list

create\_ts\_dict(self, new\_ts, old\_ts\_dict=False, prepend\_str='')

Place new timeseries inside meta ts dict, copy meta if applicable. Input: new timeseries Optional: old timeseries for meta data, prepend string Output: new meta + ts dictionary

OnImport(self, event)

Import all timeseries from a \*.dat file

OnHelpIndex(self, event)

OnAboutBox(self, event)

OnPlotTSButton(self, event)

Plot a timeseries object using matplotlib.

OnRemoveTSButton(self, event)

Remove selected timeseries from the active list and listbox.

OnTogglePanelButton(self, event)

Hide or show a panel when toggle button is pressed.

OnStatButton(self, event)

Generate statistics and print to panel.

OnHistButton(self, event)

Generate histogram and plot using matplotlib.

OnWeibullButton(self, event)

Retrieve Weibull parameters from selected timeseries.

OnCorrButton(self, event)

Generate and plot correlation values.

OnAutocorrButton(self, event)

Generate and plot autocorrelation values.

OnCrosscorrButton(self, event)

Generate and plot crosscorrelation vaules.

OnBlockButton(self, event)

Create block average of selected timeseries and add to list box 1

OnPSDButton(self, event)

Generate power spectral density info and plot using matplotlib.

OnARMAButton(self, event)

Generate timeseries using autoregressive moving average method. Input: mean, stdev, npoints, autocorr (all from gui inputs) Output: Add generated timeseries to self.list box 1

#### Inherited from wx. windows.Frame

Command(), Create(), CreateStatusBar(), CreateToolBar(), DoGiveHelp(), DoMenu-Updates(), GetClassDefaultAttributes(), GetMenuBar(), GetStatusBar(), GetStatusBarPane(), GetToolBar(), PopStatusText(), ProcessCommand(), PushStatus-Text(), SendSizeEvent(), SetMenuBar(), SetStatusBar(), SetStatusBarPane(), Set-StatusText(), SetStatusWidths(), SetToolBar()

#### Inherited from wx. windows.TopLevelWindow

CenterOnScreen(), CentreOnScreen(), EnableCloseButton(), GetDefaultItem(), GetIcon(), GetTitle(), GetTmpDefaultItem(), Iconize(), IsActive(), IsAlwaysMaximized(), IsFullScreen(), IsIconized(), IsMaximized(), MacGetMetalAppearance(), MacGet-TopLevelWindowRef(), MacGetUnifiedAppearance(), MacSetMetalAppearance(), Maximize(), RequestUserAttention(), Restore(), SetDefaultItem(), SetIcon(), SetI- $\text{cons}()$ ,  $\text{SetShape}()$ ,  $\text{SetTitle}()$ ,  $\text{SetTmpDefaultItem}()$ ,  $\text{ShowFullScreen}()$ ,  $\text{__repr__}()$ 

#### Inherited from wx.\_core. Window

AcceptsFocus(), AcceptsFocusFromKeyboard(), AddChild(), AdjustForLayoutDirection(), AssociateHandle(), CacheBestSize(), CanSetTransparent(), CaptureMouse(), Center(), CenterOnParent(), Centre(), CentreOnParent(), ClearBackground(), Client-ToScreen(), ClientToScreenXY(), ClientToWindowSize(), Close(), ConvertDialog-PointToPixels(), ConvertDialogSizeToPixels(), ConvertPixelPointToDialog(), ConvertPixelSizeToDialog(), DLG PNT(), DLG SZE(), Destroy(), DestroyChildren(), Disable(), DissociateHandle(), DragAcceptFiles(), Enable(), FindFocus(), Find-WindowById(), FindWindowByLabel(), FindWindowByName(), Fit(), FitInside(), Freeze(), GetAcceleratorTable(), GetAdjustedBestSize(), GetAutoLayout(), Get-BackgroundColour(), GetBackgroundStyle(), GetBestFittingSize(), GetBestSize(),

GetBestSizeTuple(), GetBestVirtualSize(), GetBorder(), GetCapture(), GetCaret(), GetCharHeight(), GetCharWidth(), GetChildren(), GetClientAreaOrigin(), Get-ClientRect(), GetClientSize(), GetClientSizeTuple(), GetConstraints(), GetContainingSizer(), GetCursor(), GetDefaultAttributes(), GetDropTarget(), GetEffectiveMinSize(), GetEventHandler(), GetExtraStyle(), GetFont(), GetForeground-Colour(), GetFullTextExtent(), GetGrandParent(), GetGtkWidget(), GetHandle(), GetHelpText(), GetHelpTextAtPoint(), GetId(), GetLabel(), GetLayoutDirection(), GetMaxHeight(), GetMaxSize(), GetMaxWidth(), GetMinHeight(), GetMinSize(), GetMinWidth(), GetName(), GetParent(), GetPosition(), GetPositionTuple(), GetRect(), GetScreenPosition(), GetScreenPositionTuple(), GetScreenRect(), GetScroll-Pos(), GetScrollRange(), GetScrollThumb(), GetSize(), GetSizeTuple(), GetSizer(), GetTextExtent(), GetThemeEnabled(), GetToolTip(), GetTopLevelParent(), GetUpdateClientRect(), GetUpdateRegion(), GetValidator(), GetVirtualSize(), GetVirtualSizeTuple(), GetWindowBorderSize(), GetWindowStyle(), GetWindowStyle-Flag(), GetWindowVariant(), HasCapture(), HasFlag(), HasMultiplePages(), Has-Scrollbar(), HasTransparentBackground(), Hide(), HitTest(), HitTestXY(), InheritAttributes(), InheritsBackgroundColour(), InitDialog(), InvalidateBestSize(), Is-BeingDeleted(), IsDoubleBuffered(), IsEnabled(), IsExposed(), IsExposedPoint(), IsExposedRect(), IsFrozen(), IsRetained(), IsShown(), IsShownOnScreen(), IsTopLevel(), Layout(), LineDown(), LineUp(), Lower(), MakeModal(), Move(), MoveAfterInTabOrder(), MoveBeforeInTabOrder(), MoveXY(), Navigate(), NewControlId(), NextControlId(), PageDown(), PageUp(), PopEventHandler(), PopupMenu(), PopupMenuXY(), PostCreate(), PrepareDC(), PrevControlId(), PushEventHandler(), Raise(), Refresh(), RefreshRect(), RegisterHotKey(), ReleaseMouse(), RemoveChild(), RemoveEventHandler(), Reparent(), ScreenToClient(), ScreenToClientXY(), ScrollLines(), ScrollPages(), ScrollWindow(), SetAcceleratorTable(), SetAutoLayout(), SetBackgroundColour(), SetBackgroundStyle(), SetBestFittingSize(), SetCaret(), SetClientRect(), SetClientSize(), SetClientSizeWH(), SetConstraints(), SetContainingSizer(), SetCursor(), SetDimensions(), SetDoubleBuffered(), SetDropTarget(), SetEventHandler(), SetExtraStyle(), SetFocus(), SetFocusFromKbd(), Set-Font(), SetForegroundColour(), SetHelpText(), SetHelpTextForId(), SetId(), SetInitialSize(), SetLabel(), SetLayoutDirection(), SetMaxSize(), SetMinSize(), Set-Name(), SetOwnBackgroundColour(), SetOwnFont(), SetOwnForegroundColour(), SetPosition(), SetRect(), SetScrollPos(), SetScrollbar(), SetSize(), SetSizeHints(), SetSizeHintsSz(), SetSizeWH(), SetSizer(), SetSizerAndFit(), SetThemeEnabled(), SetToolTip(), SetToolTipString(), SetTransparent(), SetValidator(), SetVirtual-Size(), SetVirtualSizeHints(), SetVirtualSizeHintsSz(), SetVirtualSizeWH(), SetWindowStyle(), SetWindowStyleFlag(), SetWindowVariant(), ShouldInheritColours(), Show(), Thaw(), ToggleWindowStyle(), TransferDataFromWindow(), TransferData-ToWindow(), UnregisterHotKey(), Update(), UpdateWindowUI(), UseBgCol(), Validate(), WarpPointer(), WindowToClientSize()

#### Inherited from wx.\_core.EvtHandler

AddPendingEvent(), Bind(), Connect(), Disconnect(), GetEvtHandlerEnabled(),

GetNextHandler(), GetPreviousHandler(), ProcessEvent(), ProcessPendingEvents(), SetEvtHandlerEnabled(), SetNextHandler(), SetPreviousHandler(), Unbind()

#### Inherited from wx.\_core.Object

GetClassName(), IsSameAs()

## Inherited from object

delattr  $($ ),  $_{\text{...}}$  format  $_{\text{...}}$ (),  $_{\text{...}}$ getattribute  $_{\text{...}}$ (),  $_{\text{...}}$ hash  $_{\text{...}}$ (),  $_{\text{...}}$  reduce  $_{\text{...}}$ (),  $_{\text{...}}$  reduce ex  $_{\text{...}}$ (), setattr (), sizeof (), str (), subclasshook ()

#### 7.2.2 Properties

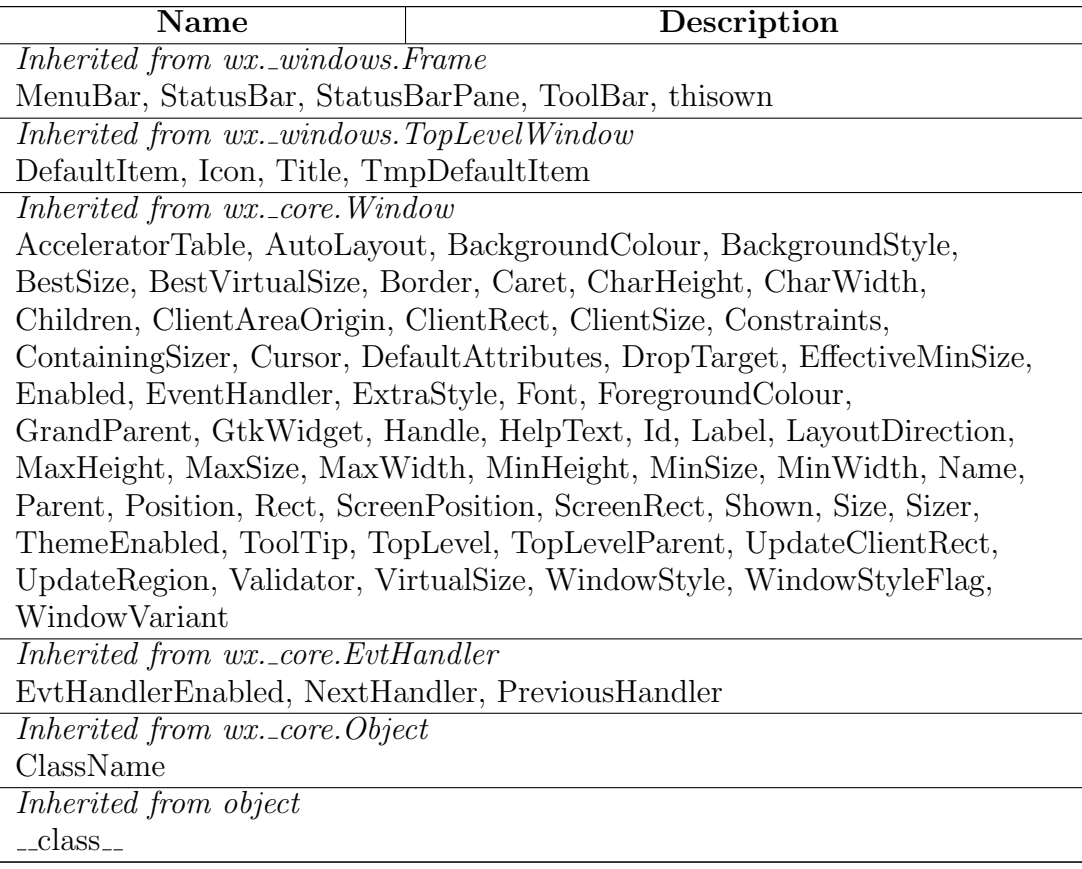

# 8 Module windenergytk.mechanics

## 8.1 Functions

euler\_beam\_vibrations(beam\_length, area\_moment, mass\_per\_length, elastic modulus, mode)

Estimate the natural freq of uniform cantilevered beam.

INPUT beam length: (float) length of beam area moment: (float) area moment of inertia for the beam mass per length: (float) the length density, mass per unit length elastic modulus: (float) stress / strain mode: (int): The number mode to find a natural frequency for

OUTPUT natural frequency: (float) frequency for input mode beta: (float) parameter calculated from beta l

For reference see: Manwell Chapter 4 p. 153 http://en.wikipedia.org/wiki/Euler–Bernoulli beam equation

myklestad\_beam\_vibrations(sec\_lengths, sec\_masses, e\_i, density,  $rot\_velocity$ , freq\_start, freq\_final, freq\_step)

Estimate the natural freq of a nonuniform vibrating cantilevered beam.

INPUT sec lengths: (array-like) length of each section starting at free end sec masses: (array-like) mass of each section e i: (array-like) structural stiffness, young's modulus \* area inertia density: (float) density of material rot velocity: (float) rotational velocity in rad/s freq start: (float) starting low guess for natural frequency, rad/s freq final: (float) high guess fo rnatural frequency, rad/s freq step: (float) frequency step

OUTPUT nat frequencies: (array-like) list of natural frequencies

hinge spring flapping  $(num\_blades, blade\_radius, blade\_chord, blade\_mass,$ lift curve slope, blade pitch angle, rot nat freq, non nat freq, yaw to blade,  $yaw\_rate$ ,  $cross\_flow$ , linear\_shear, air\_density, rot\_velocity, tip\_speed\_ratio)

Calculate the terms of blade flap displacement based on azimuth angle.

INPUT num blades: (int) number of blades blade radius: (float) radius of blades in meters blade chord: (float) blade average chord blade mass: (float) mass of blade in kg lift curve slope: (float) slope of lift curve; d  $c \frac{1}{d}$  alpha blade pitch angle: (float) in radians rot nat freq: (float) blade rotating natural flapping frequency non nat freq: (float) blade nonrotating natural flapping frequency yaw to blade: (float) distance from yaw axis to blade in meters yaw\_rate: (float) yaw rate, rad/s cross\_flow: (float) cross flow velocity in m/s linear shear: (float) linear wind shear coefficient air density: (float) in  $kg/m**3$  rot velocity: (float) rotor speed in rad/s tip speed ratio: (float)

OUTPUT beta 0: (float) collective flapping angle, degrees beta 1c: (float) cosine flapping term, vertical tilting term, degrees beta 1s: (float) sine flapping term, yaw or lateral tilting term, degrees

holzer\_natural\_freq(number\_of\_nodes, list\_of\_inertias, list\_shaft\_stiffness, start\_freq, ending\_freq, freq\_step)

Holzer method to find the natural frequency of a rotating system.

## rainflow cycle counting(tseries)

Perform a cycle counting analysis of timeseries using rainflow method.

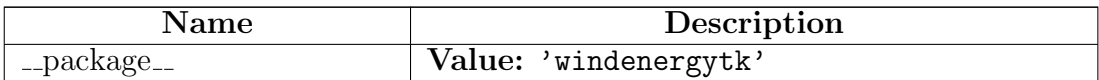

# 9 Module windenergytk.performance

## 9.1 Functions

power\_curve\_estimation()

 $average-power-output()$ 

life cycle economics()

wind diesel system()

battery discharge capacity()

noise estimation()

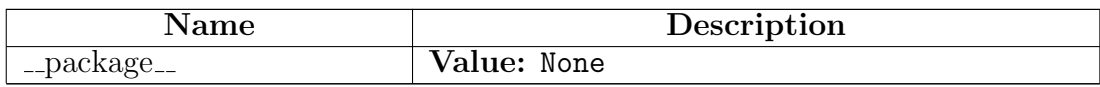

# 10 Module windenergytk.synthesis

## 10.1 Functions

find\_bin(some\_number, min, bins, value\_range)

Find the bin (index) that a number falls into.

 $weighted\_choice(cumu\_prob\_vector)$ 

Returns random number  $(0 < x < 1)$  weighted by the probability vector.

gen arma(mean, stdev, autocor1, npoints)

Normally distributed timeseries using Autoregressive Moving Average.

gen markov tpm(tseries, bins)

Generate a Markov transition probability matrix from a timeseries.

 $gen\_cum\_tpm(tpm)$ 

Create cumulative transition probability matrix from regular tpm.

 $gen\_ts\_from\_tpm(*pm*, *bin\_width*, *length*, *freq*='T')$ 

Create timeseries using a Transisiton Probability Matrix INPUT:  $tpm = ndarray$  of  $n*n$  values length (int) OUTPUT: tseries = timeseries of length

 $add\_divnal(*series*, *sine\_period*, *peak_mag*)$ 

Scales a time series to a sine wave of peak mag with sine period. Input: tseries, sine period (float, hrs), peak mag (float) Output: scaled data (array-like)

 $gen.pdf$  (desired mean, desired stdev, bin width)

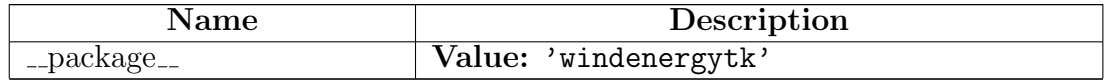